#### Verzeichnis

 $her$ 

ordentlichen Mitglieder.

## Seine Königliche Hoheit der Großherzog **LEOPOLD VON BADEN.**

als anädigster Protector des Vereines.

- Ihre Königliche Hoheit die verwittwete Frau Großherzogin Stephanie von Baden.
- Königliche Hobeit der Erbaroßberzog Ludwig von  $\mathfrak{S}$ eine Baben.
- Seine Königliche Hoheit der Prinz von Wasa.
- Ihre Königliche Hoheit die Frau Prinzessin von Wasa.
- Seine Großherzogliche Hoheit der Prinz Friedrich von Baden.
- Seine Großherzogliche Hoheit der Markgraf Wilhelm von Baden.
- Seine Großberzogliche Hoheit der Markgraf Maximilian von Baden.
- Ihre Großherzogliche Hoheit die Frau Erbprinzessin von Hohenzollern = Sigmaringen.
- Ihre Großberzogliche Hoheit die Frau Prinzeffin Marie von Baden, Marquise von Douglas.
- Seine Hoheit der Herzog Bernhard von Sachfen=Weimar= Cisenach.
- Seine Durchlaucht der Erbprinz von Hohenzollern=Sig= maringen.
- Seine Durchlaucht der Fürst von Fürstenberg.
- Ihre Durchlaucht die Frau Fürstin von Hohenlohe=Bartenstein.
- Ihre Durchlaucht die Frau Fürstin von Ffenburg = Birstein.

16. Herr Abenheim, Dr. und practischer Arzt. Aberle, Handelsmann.  $17.$  $\mathbf{u}$ Abelsheim, Freiherr, Regierungsrath und 18. von  $\overline{u}$ Kammerberr. Andriano, Jakob, Particulier. 19.  $\overline{11}$ Angely, Julius, Buchhändler. 20.  $\mathbf{u}$  $21.$ Anselmino, Dr. u. practischer Arzt.  $\mathbf{u}$ Artaria, C., Runsthändler.  $22.$  $\mathbf{u}$ Artaria, Ph., Gemeinderath.  $23.$  $\overline{11}$ Barth, J., Handelsmann.  $24$  $\mathbf{a}$ 25. Baffermann, Frd., R. Bayerischer Conful.  $\boldsymbol{H}$ Baffermann, Dr. u. practischer Arzt.  $26.$  $\mathbf{u}$  $27.$ Baffler, Lehrer.  $\alpha$ Bayer, Tapetenfabrikant. 28.  $\overline{u}$ Bensheimer, J., Buchhändler. 29.  $\mathbf{u}$ Bensinger, Dr. u. practischer Arzt. 30.  $\overline{u}$ Berliner, Particulier. 31.  $\mathbf{u}$  $32.$ von Bettenborf, Freiherr, Rittmeister u. Kammerherr.  $\overline{u}$ Bleichroth, Bürgermeister. 33.  $\mathbf{u}$ Boch, Dr. u. Stabsarzt.  $34.$  $\overline{u}$ Brummer, Kangleisefretair.  $35.$  $\overline{u}$ Bürk, Handelsmann.  $36.$ ä Cantor, Particulier.  $37.$  $\overline{u}$ Dahmen, Geheimer Rath und Regierungs = Director 38.  $\overline{u}$ in Heidelberg. Deurer, Gemeinderath. 39.  $\overline{u}$ Dyckerhoff, F., Bau=Inspector.  $40.$  $\overline{u}$ Doer, S., Handelsmann.  $41.$  $\overline{u}$ Doerler, Handelsmann. 42.  $\overline{u}$ Calinger, J., Handelsmann.  $43.$  $\overline{u}$ Cifenlohr, W. L., Dr., Geheimer Hof = und 44.  $\overline{u}$ Medizinalrath. Ciffenhardt, Ed., Handelsmann.  $45.$  $\bar{a}$ 

Englerth, Particulier.  $46.$  Herr Effer, Oberhofgerichtsrath.  $47.$  $\mathbf{u}$ 48. Fenner, Apothefer.  $\mathbf{u}$ von Fischer, L., Dr. u. practischer Arzt. 49.  $\overline{u}$ 50. Fliegauf, Schloßverwalter.  $\mathbf{u}$ Frey, Dr. u. Oberarzt.  $51.$  $\vec{u}$ Friederich, P., Hoffammerrath.  $52.$  $\vec{u}$ Gärtner, Apothefer. 53.  $\mathbf{u}$ von Gayling, Freiherr, Generalmajor, Brigadier 54.  $\overline{u}$ der Reiterei u. Garnisons=Commandant. 55. Geib. G. W., Particulier.  $\overline{u}$ Gentil, Dr., Obergerichts=Advokat. 56.  $\overline{u}$ Giulini, B., Handelsmann. 57.  $\mathbf{u}$ Giulini, Lorenz, Dr. 58. n. Giulini, P., Handelsmann. 59.  $\overline{u}$ von Göler, Freiherr, Rittmeister. 60. u. Göt, Hofbuchhändler. 61.  $\overline{u}$ 62. Grohe, Weinwirth.  $\mathbf{u}$ 63. Groß, J., Handelsmann.  $\vec{r}$ 64. Hähner, F. M., Buchbrucker.  $\mathbf{u}$ Haaß, Oberhofgerichtsrath. 65.  $\vec{B}$ 66. Hammer, Dr. u. practischer Arzt.  $\mathbf{u}$ Harscher, Rath. 67.  $\vec{u}$ Harveng, Dr. u. practischer Arzt. 68.  $\overline{B}$ Hecker, Joh., königl. bayerischer Hofrath. 69.  $\mathbf{u}$ Heydweiler, Landrath. 70.  $\overline{D}$ Heinze, Gemeinderath.  $71.$  $\mathbf{u}$ Hendrich, Bierbrauer.  $72.$  $\overline{u}$ von Herding, Freifrau, Excellenz. **73. Frau** von Herding, Freiherr, Kammerherr. 74. Herr von Hertling, Freiherr, Kreisrath. 75.  $\vec{u}$ Hieronimus, Handelsmann. 76.  $\boldsymbol{u}$ van der Höven, Baron.  $77.$  $\mathbf{u}$ Hoff, C., Gemeinderath. 78.  $\vec{u}$ 79. Hohenemfer, J., Banquier.  $\vec{u}$ von Jagemann, Geheimer Rath u. Hofrichter. 80.  $\bar{D}$ 

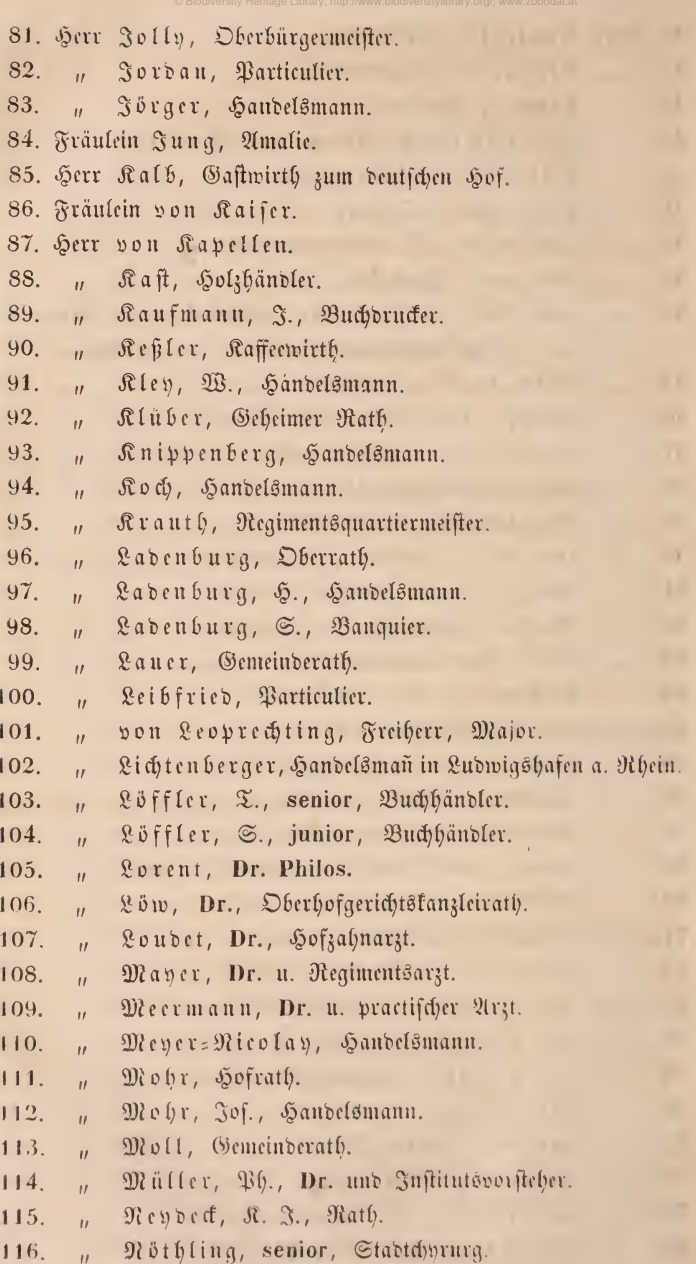

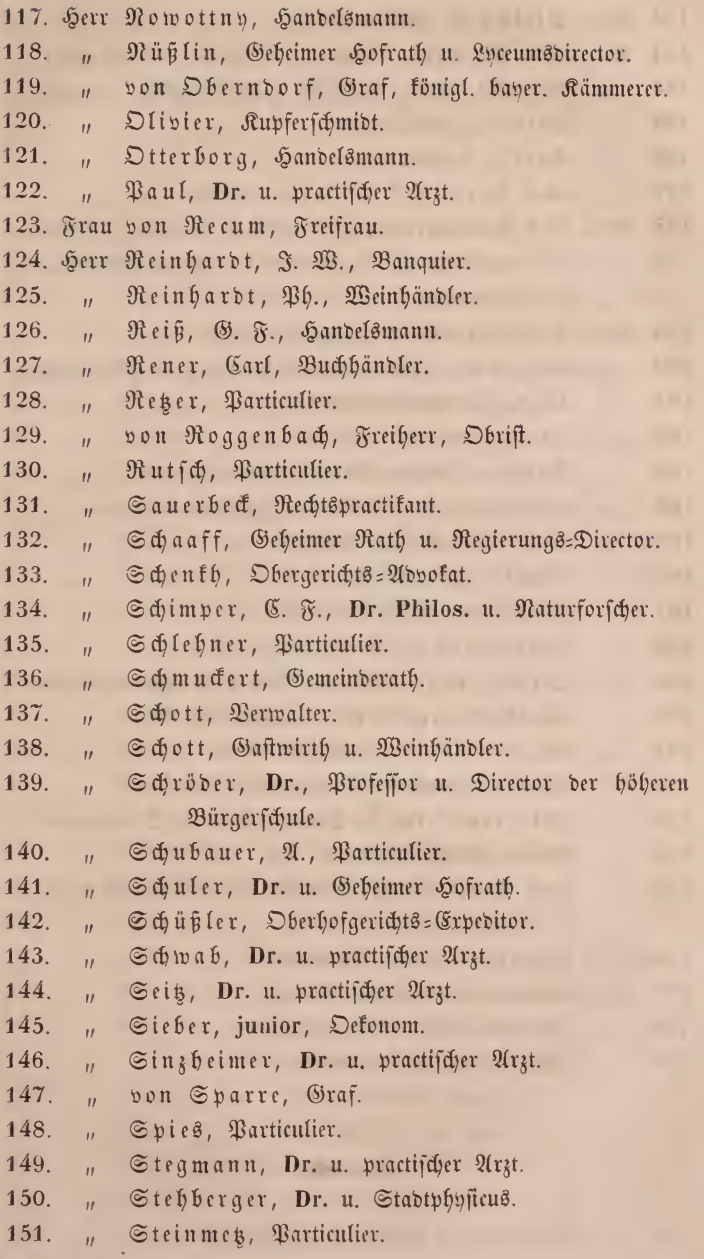

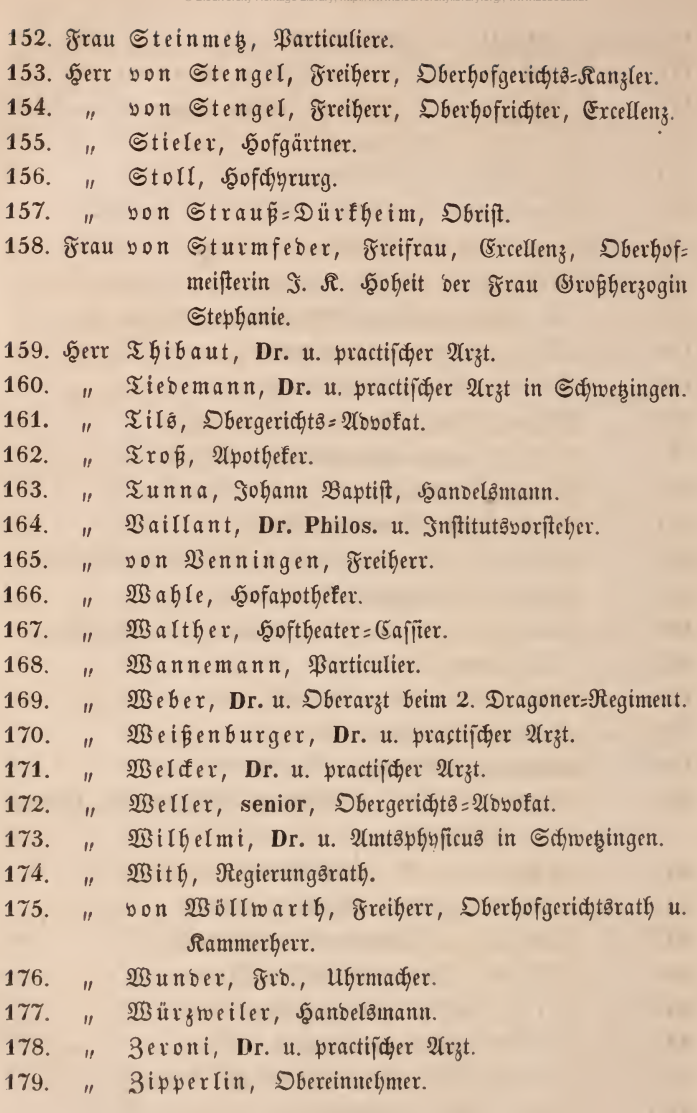

 $-$ 

ï

42

# Ehren-Mitglieder.

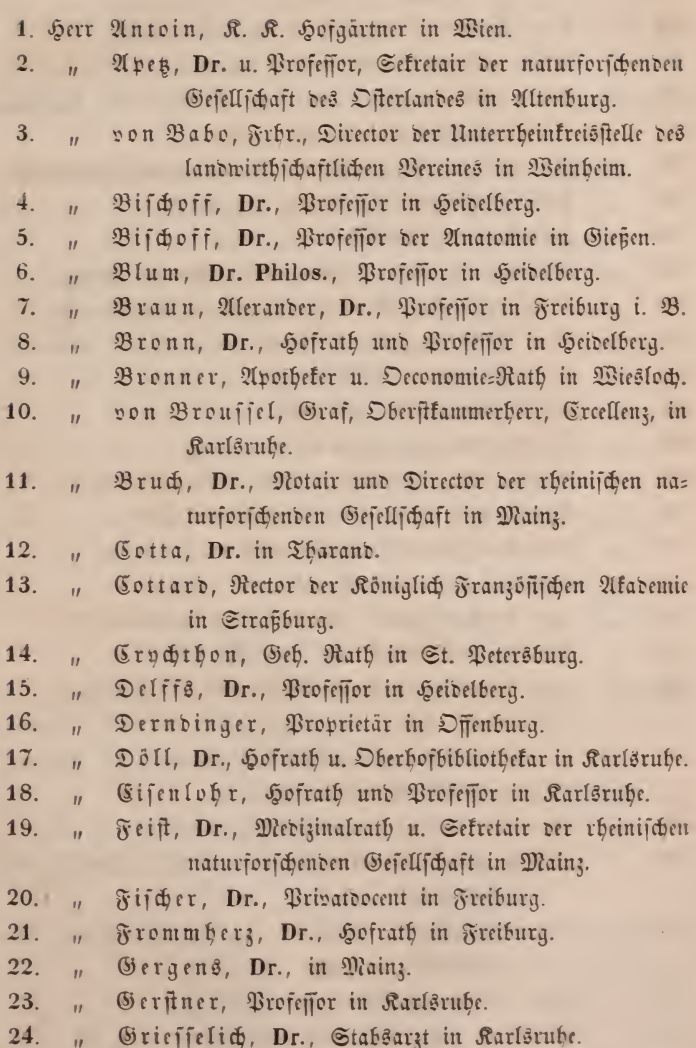

25. Herr Größer, Dr., Medizinalrath u. Präsident der rheini. fchen naturforschenden Gefellschaft in Mainz. Grünewald, Revierförster in Lampertheim. 26.  $\overline{u}$ von Haber, Bergmeister in Karlsrube. 27.  $\overline{u}$ 28. Heckel, Inspector der R. R. naturbistorischen Kabinette  $\overline{u}$ in Mien 29. von Heyden, Senator in Frankfurt a. M.  $\overline{u}$ 30. Held, Garten=Director in Karlsrube.  $\mathbf{u}$ 31. Hepp, Dr., practischer Arzt u. Präsident der Pollichia  $\mathbf{u}$ in Neustadt a. d. H. Herberger, J. F., Dr. u. Rector in Raiferslautern.  $32.$  $\overline{u}$ Heß, Rudolph, Dr. med., in Zürich. 33.  $\mathbf{a}$ Hochstetter, Professor in Eflingen. 34. ä. Hoffmann, C., Verlagsbuchhändler in Stuttgart. 35.  $\overline{u}$ von Jenifon, Graf zu Daiton in Nordamerika. 36.  $\overline{u}$ von Jenifon, Graf, königl. Bayerifcher Gefandte, 37.  $\vec{a}$ Excellenz, in Wien. Jobst, Commerzienrath in Stuttgart. 38.  $\overline{u}$ Jolly, Dr., Professor in Heidelberg. 39.  $\mathbf{u}$ Kapp, Dr., Hofrath u. Professor in Heidelberg. 40.  $\bar{u}$ Raup, Dr. Philos., in Darmstadt. 41.  $\vec{u}$ 42. von Rettner, Oberforstmeister in Gernsbach.  $\overline{u}$ Refiler, Fried., in Frankfurt a. Main. 43.  $\mathbf{a}$ von Kobell, Dr., Professor in München. 44.  $\mathbf{u}$ Kratmann, Emil, Dr., in Marienbad. 45.  $\mathbf{u}$ 46. von Ledebour, Dr., Staatsrath in München.  $\overline{u}$ Lehmann, Hof= und botanischer Gärtner, zweiter 47.  $\vec{r}$ Director der Gefellschaft Flora für Botanif und Gartenbau in Dresden. Leo, Dr., Hofrath und erfter Physicatsarzt in Mainz. 48.  $\mathbf{u}$ von Leonhard, Dr., Geheime Rath u. Professor in 49.  $\vec{r}$ Heidelberg. von Leonhard, August, Dr. u. Privatdocent in 50.  $\mathbf{u}$ Seidelberg. Linz, Steuercontrolleur in Speier. 51.  $\overline{11}$ Mappes, M., Dr. med., in Frankfurt a. M. 52.  $\overline{u}$ 

44

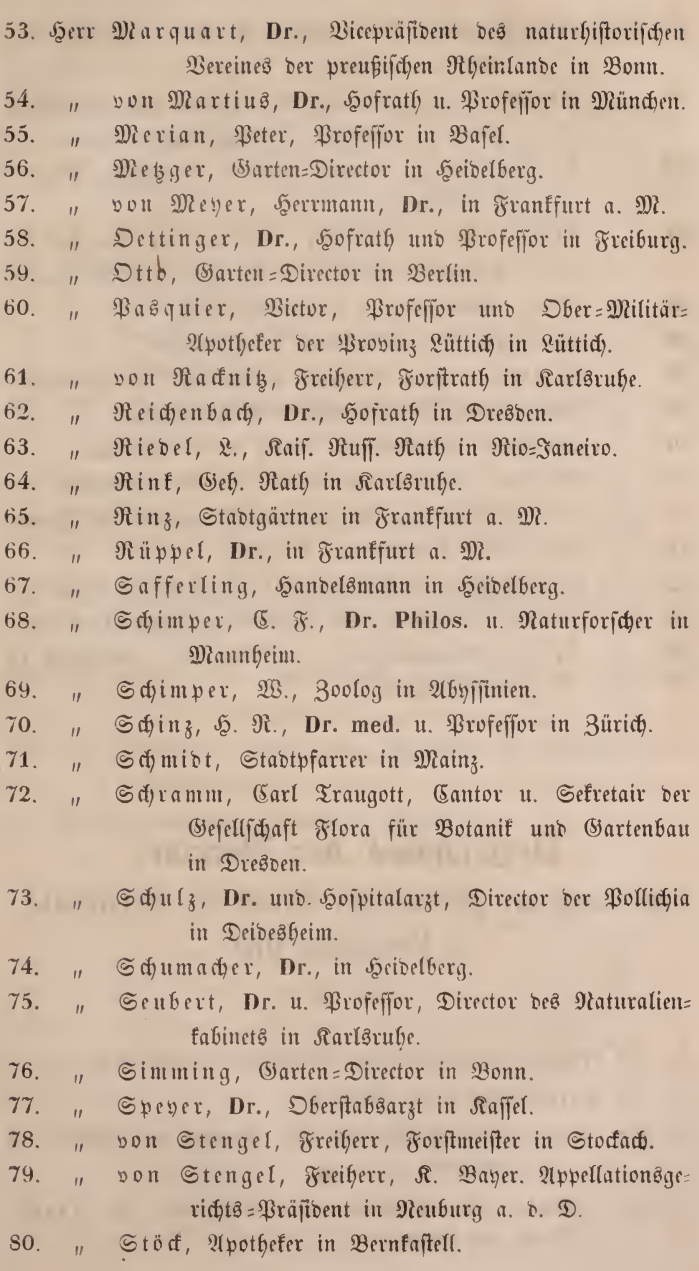

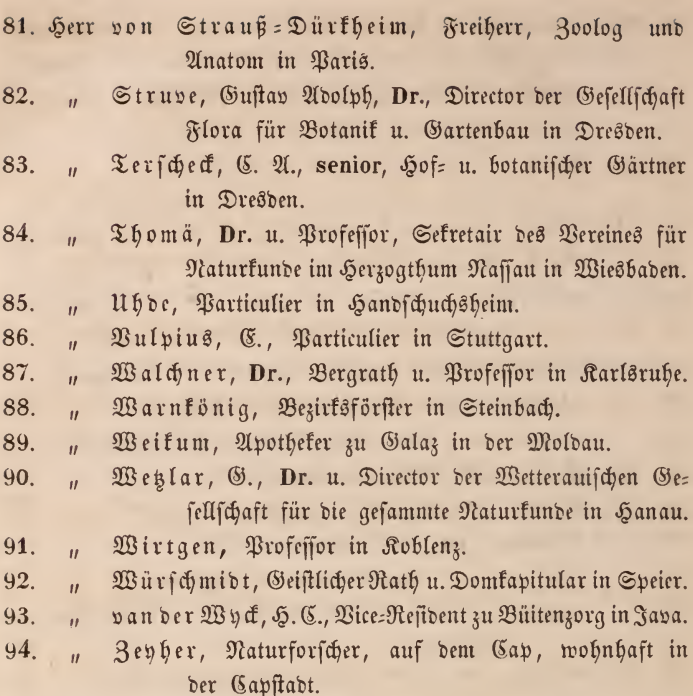

### Verzeichniss der Vereine,

### mit denen der Mannheimer Verein für Uaturkunde in Verbindung steht.

- 1. Die rheinische naturforschende Gesellschaft zu Mainz.
- 2. Der Gartenbauverein zu Mainz.
- 3. Der Verein für Naturkunde im Herzogthum Naffau zu Wiesbaden.
- 4. Die senkenbergische naturforschende Gesellschaft zu Frank= furt am Main.
- 5. Die Wetterauer Gesellschaft für die gesammte Naturfunde in Hanau.
- Die practische Feld= und Gartenbaugesellschaft der baveri=  $6.$ fchen Pfalz zu Neustabt an der Haardt.
- Die Pollichia, ein naturwissenschaftlicher Verein der baveri=  $\gamma_{\perp}$ fchen Pfalz in Dürkheim an der Haardt.
- naturforschende Gesellschaft des Ofterlandes zu  $8<sub>1</sub>$  $\mathfrak{Die}$ Altenburg.
- Die königlich bayerische botanische Gesellschaft zu  $9<sub>1</sub>$ Regensburg.
- 10. Die pfälzische Gesellschaft für Pharmacie in Kaifer 8= lautern.
- Der entomologische Verein in Stettin.  $11.$
- 12. Der großberzoglich badische landwirthschaftliche Verein in Karlsruhe.
- 13. Der naturhistorifche Verein der preußischen Rheinlande in  $\mathfrak{B}$ onn
- Der Verein für vaterländische Naturkunde in Württem=  $14.$ berg zu Stuttgart.
- 15. Die Gesellschaft Flora für Botanik und Gartenbau in Dreshen

 $-20$ 

16. Der naturforschende Verein in Riga.

## **ZOBODAT - www.zobodat.at**

Zoologisch-Botanische Datenbank/Zoological-Botanical Database

Digitale Literatur/Digital Literature

[Zeitschrift/Journal:](https://www.zobodat.at/publikation_series.php?id=21164) Jahresbericht des Mannheimer Vereins für **Naturkunde** 

Jahr/Year: 1847

Band/Volume: [14](https://www.zobodat.at/publikation_volumes.php?id=60968)

Autor(en)/Author(s): diverse

Artikel/Article: Verzeichniß der [ordentlichen](https://www.zobodat.at/publikation_articles.php?id=425301) Mitglieder 37-47